### EXAMEN DU BACCALAURÉAT SESSION DE CONTROLE JUIN 2022

### **Section : Sciences Techniques**

# Sujet : **CONDITIONNEMENT DE CANETTES DE BOISSON**

## **CORRIGE COMMENTE**

### **Recommandation**

Un temps pour la lecture du sujet est toujours prévu. Il faut l'exploiter afin de lire attentivement le dossier technique en apportant une attention particulière au dessin d'ensemble.

# **A. PARTIE GÉNIE MÉCANIQUE**

### **1. Analyse fonctionnelle**

### 1.1. **Chaine cinématique**

En se référant au dossier technique, compléter la chaine cinématique suivante, par le mouvement qui convient et l'organe(s) qui participe(nt) aux différents mouvements du mécanisme de commande du bras de transfert.

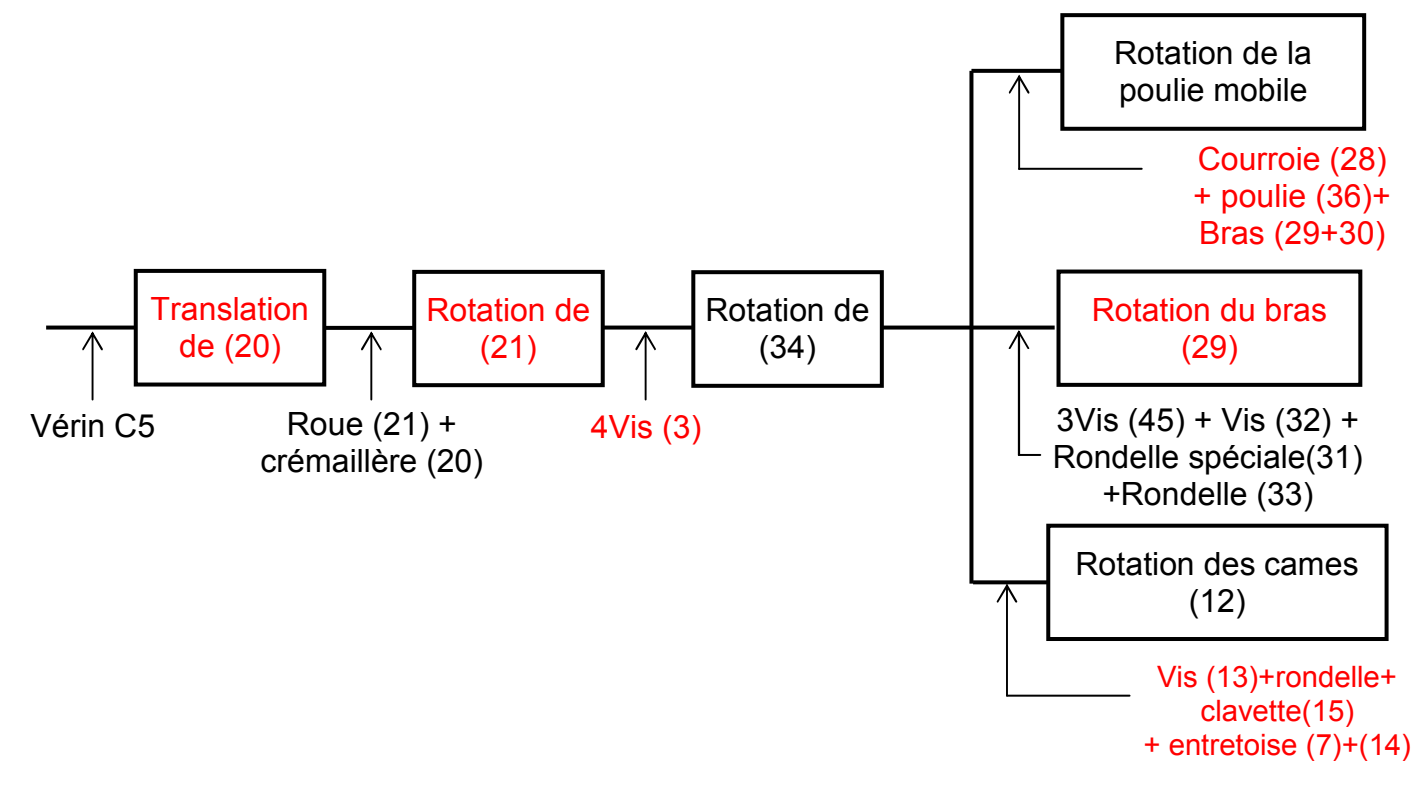

### **Commentaire**

En consultant le paragraphe « Description du bras de transfert » du dossier technique accompagné du dessin d'ensemble, on identifie facilement le cheminement du mouvement. Le dessin en 3D aide à percevoir les liaisons entre les différentes pièces. La nomenclature spécifie la désignation et le nombre de pièces pour chaque repère.

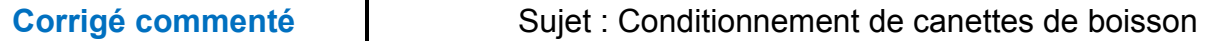

1.2. Indiquer les éléments assurant la mise et le maintien en position des assemblages suivants :

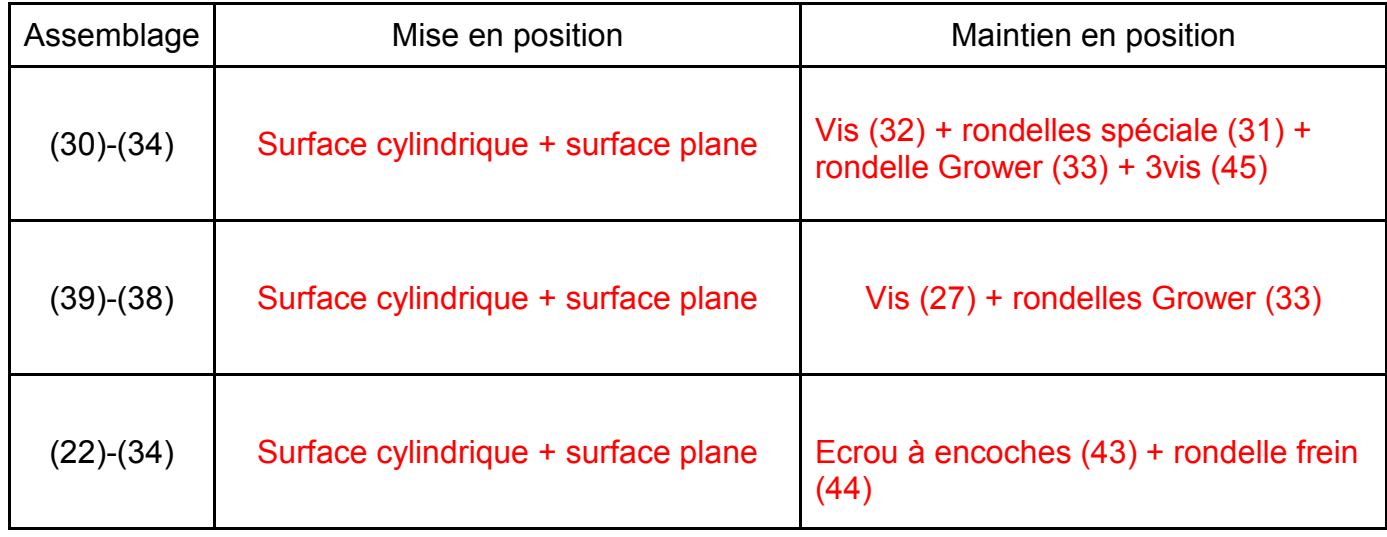

### **Commentaire**

 Afin de répondre correctement aux questions se rapportant aux assemblages, il faut analyser minutieusement les solutions constructives retenues. En effet, pour avoir une liaison complète démontable, il est nécessaire d'éliminer tous les degrés de libertés entre les deux pièces en question, et cela par différents moyens.

La mise en position entre les deux pièces (MIP) s'effectue généralement grâce aux formes des surfaces en contact. On obtient principalement des centrages et des appuis. Des éléments standards tels que vis, écrous, anneaux élastiques,...garantissent le maintien en position de l'une des pièces contre l'autre et ainsi l'accomplissement de la liaison complète démontable. Pour le MAP des assemblages (30)-(34) et (22)-(34) on signale la présence d'un serrage.

### **2. Obtention des pièces**

Le support cames (14) est obtenu par usinage sur un tour parallèle.

Relier chaque surface repérée par l'opération d'usinage qui convient.

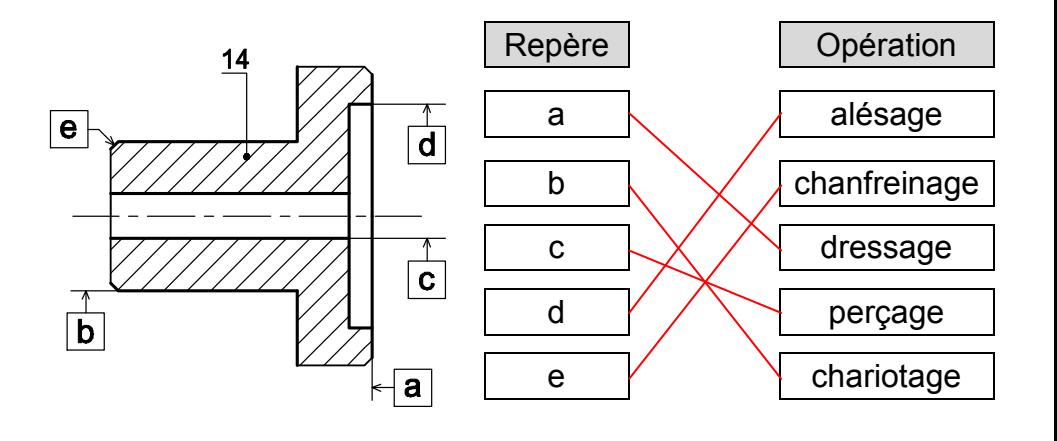

### **Commentaire**

 En revenant au dessin d'ensemble on peut identifier la fonction de la pièce (14) et l'utilité des différentes formes obtenues par usinage sur le tour parallèle. Le trou (c) est un simple perçage permettant le passage de la vis (13), par contre l'alésage (d) assure un centrage pour garantir la coaxialité entre les deux parties du support cames.

### **3. Etude cinématique**

### 3.1. **Schéma cinématique**

En se référant au dessin d'ensemble et sa nomenclature, compléter le schéma cinématique du mécanisme de commande du bras de transfert, par les symboles normalisés.

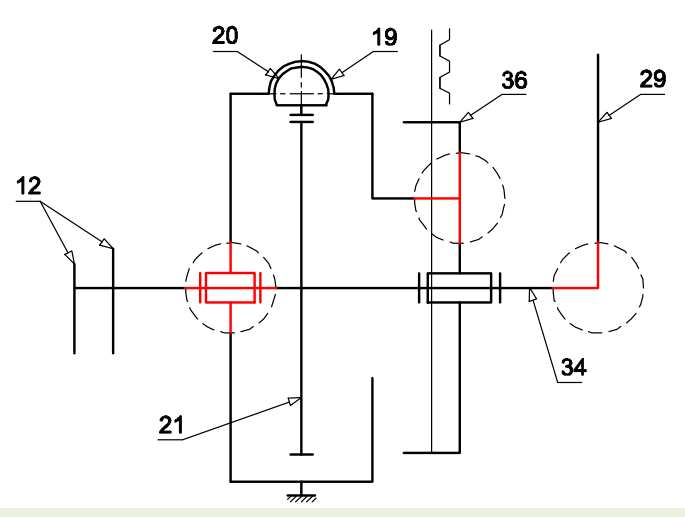

### **Commentaire**

 Trois liaisons sont à déterminer. La liaison entre (29) et (34) à fait l'objet d'une question précédente relative aux assemblages, donc il s'agit d'une liaison complète. La liaison entre (36) et (39) est aussi une liaison complète, dont le maintien entre les deux pièces est assuré par les vis (35). La troisième, bien qu'elle rend le système hyperstatique, est une liaison pivot, identifiée par la présence du roulement (17). Il faut veiller à représenter le symbole normalisé de la liaison pivot en position horizontale et à ce qu'il soit attaché de ses différentes cotés.

### 3.2. **Transmission de mouvement**

Le transfert d'un lot de canettes s'effectue par une rotation d'un angle  $α =180°$  du bras (29).

- **a.** Remplacer les pointillés sur la figure ci-contre par des flèches indiquant les sens des mouvements des pièces (20), (21), poulie mobile et la courroie crantée (28), pour un pivotement du bras de transfert de la position 1 à la position 2. **Poulie**
- **b.** Calculer la course « C » de la crémaillère (20) sachant que le diamètre de la roue dentée  $d_{21}$  = 200 mm.

### $C = d_{21}$  x π/2 = 100 x 3.14 = 314 mm

**c.** Le déplacement maximal de la tige crémaillère (20) choisie par le concepteur est de 400mm. Vérifier si ce choix convient pour le mécanisme ?

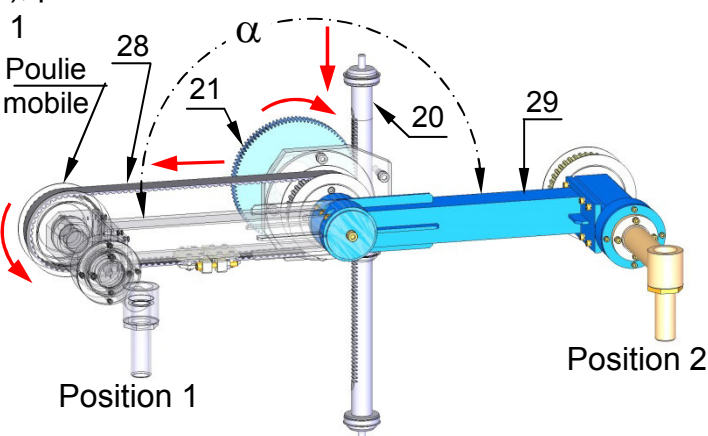

Oui il convient car la course  $C = 314$  mm est inférieure

**d.** On impose une vitesse de rotation maximale du bras  $(29)$  N<sub>29</sub> = 60 trs/min. Déterminer dans ce cas la vitesse de translation  $V_{20}$  de la tige crémaillère (20).

 $V_{20} = \omega_{29}$ .  $R_{21} = 2.π.N_{29}.R_{21}/60 = \frac{2.π.60.100.10^{-3}}{60}$  $V_{20} = 0.628$  m/s

### **Commentaire**

 Pour identifier le sens des flèches, il faut commencer par le mouvement de la roue (21). En effet pour faire passer le bras de transfert de la position1 à la position2, la roue solidaire du bras doit tourner dans le sens des aiguilles d'une montre (anti-trigonométrique). Les autres mouvements des pièces vont suivre. Le mouvement engendré de la matrice est un mouvement, dit, de translation circulaire.

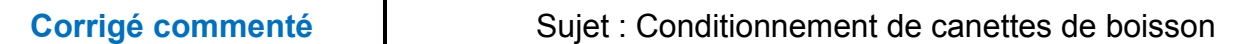

### **4. Cotation fonctionnelle**

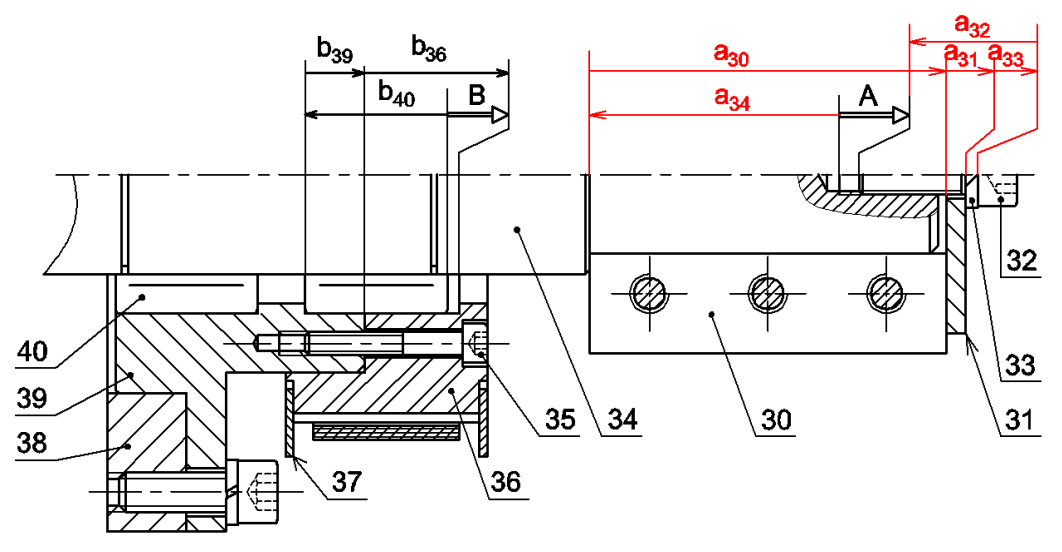

4.1. Tracer la chaine de cotes relative à la condition « A ».

4.2. A partir de la chaine de cotes relative à la condition « B ».

Donner les équations de B<sub>maxi</sub> et B<sub>mini</sub>.

 $B_{\text{maxi}} = (b_{36} + b_{39})_{\text{maxi}} - b_{40 \text{mini}}$ 

 $B_{\text{mini}} = (b_{36} + b_{39})_{\text{mini}} - b_{40}_{\text{maxi}}$ 

### **Commentaire**

 La condition fonctionnelle (A) est une réserve de taraudage permettant le bon serrage de la pièce (30) par la vis(32). L'origine de cette condition appartient à la surface terminale de l'arbre (34) et l'extrémité à la surface terminale de la vis (32). Donc le premier maillon de la chaine doit appartenir à la pièce (34) et le dernier maillon à la pièce (32). On peut, notamment, établir le graphe de contact pour mieux identifier les pièces influençant la condition. Les maillons de la chaine de cotes devront être représentés par des flèches orientées et portant chacune le repère de la pièce intéressée. Un seul maillon est à représenter pour chaque pièce intervenant dans la chaine.

### **5. Etude du bras (29) à la flexion**

Le bras est assimilé à une poutre à section carrée creuse encastrée à l'extrémité A et supporte une charge P, poids des canettes, à l'extrémité B. Ce bras, est en acier ayant une résistance pratique à l'extension  $R_p$  = 10 MPa.

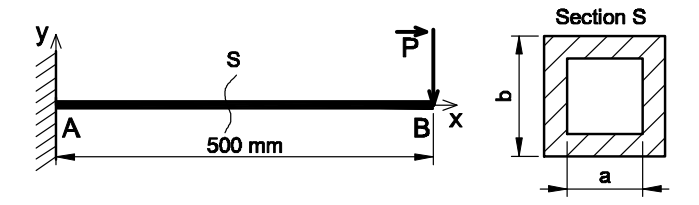

On donne : P=160N ; AB= 500mm ; a=0.9b.

5.1. Calculer le moment fléchissant maximal  $\lVert\overline{Mf}_{maxi}\rVert$ exercé sur le bras.

 $Mf_{\text{max}} = P$  x AB = 160 x 0,5 = 80 Nm

- 5.2. Donner en fonction de « b » l'expression du module de flexion ( $I_{Gz}/v$ ) de la section « S » du bras.  $I_{Gz}/v = (\frac{b^4}{12})$  $\frac{b^4}{12} - \frac{(0.9 b)^4}{12}$  $\frac{(9 b)^4}{12}$ ).  $\frac{2}{b} = \frac{0.344}{6}$  $\frac{344}{6}$ .  $b^3 = 0.075 b^3$ ;I<sub>Gz</sub>/v = 0.057 b<sup>3</sup>
- 5.3. Déterminer la hauteur minimale b<sub>mini</sub>, pour que cette poutre résistance en toute sécurité.

$$
\sigma_{maxi} = \frac{Mf_{Maxi}}{\frac{l_{GZ}}{v}} \le R_{pg} \ ; \ \frac{Mf_{Maxi}}{0.045 \ b^3} \le R_{pg} \ ; \ b \ge \sqrt[3]{\frac{Mf_{Maxi}}{0.057 \ R_{pg}}} \ ; b \ge \sqrt[3]{\frac{80.10^3}{0.057.10}} \ ; b \ge 51.97 \ nm
$$

 $b > 51.97 \; \text{mm}$ 

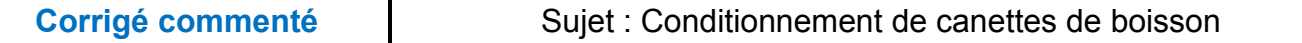

### **Commentaire**

 Les questions relatives à la partie vérification et dimensionnement des composants mécaniques sollicités à la flexion simple sont basées essentiellement sur l'application des formules rencontrées dans le cours de la résistance des matériaux.

Il est nécessaire de commencer par l'écriture de l'expression littérale et par la suite de faire l'application numérique. Pour avoir des résultats corrects, il faut veiller à la compatibilité des unités utilisées lors des calculs (moment de flexion, moment quadratique, module de flexion,...). L'indication des unités des résultats est indispensable.

# **6. Modification d'une solution**

On cherche à minimiser le coût du mécanisme de transfert, par la modification de l'assemblage (30)-(34). On propose de reconcevoir cet assemblage sur le dessin ci-contre, par :

- La liaison en rotation par une clavette parallèle de forme A.
- La liaison en translation par un anneau élastique pour arbre.

N.B : Utiliser les composants standards page 4/7 du dossier technique.

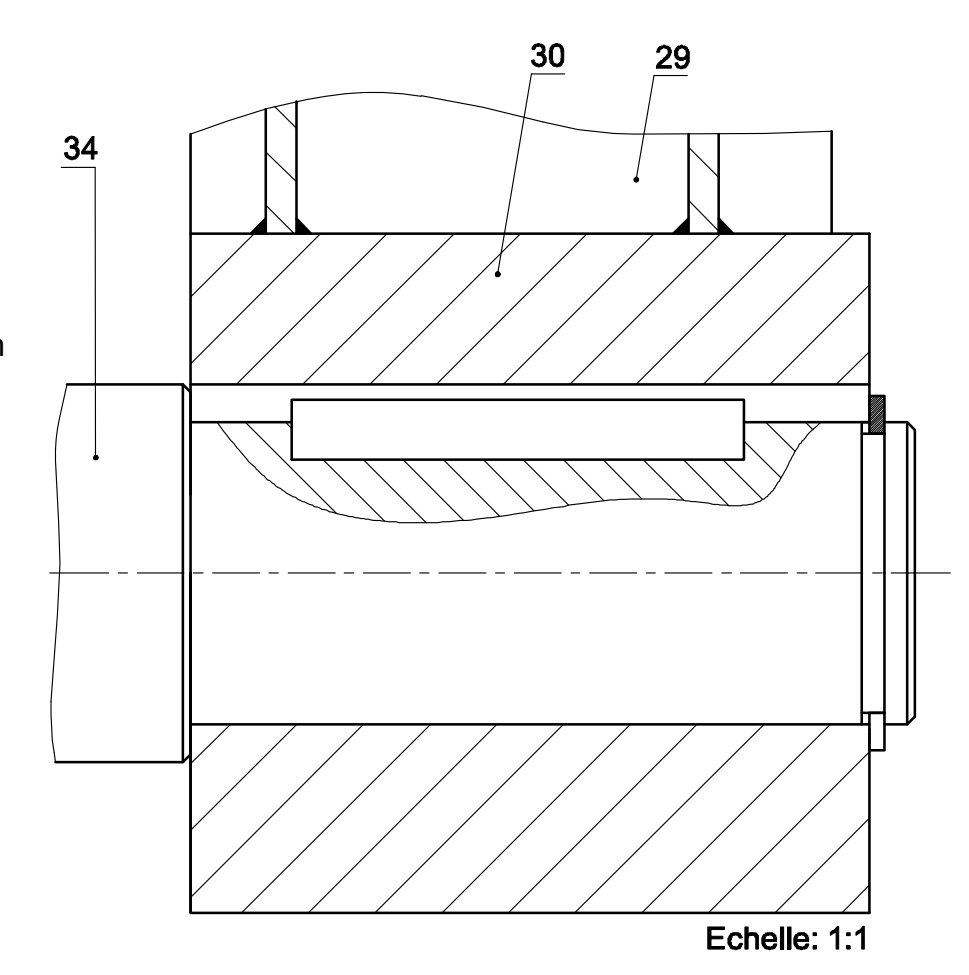

### **Commentaire**

La nouvelle solution constructive demandée doit assurer un assemblage démontable entre les pièces(30) et (34) par l'utilisation d'une clavette et un circlips. Il s'agit de la représentation d'une solution classique qui exige un dimensionnement de la clavette en conformité avec la norme donnée par le tableau des éléments standards de la page 4/7 du dossier technique. Il ne faut pas oublier la représentation d'une coupe locale sur l'arbre montrant l'implantation de la clavette et ainsi la cote « J » qui vaut 35mm (d-5).

### **7. Dessin de définition**

On donne la représentation du pied (25) en 3D et trois vues incomplètes.

On demande de compléter à l'échelle du dessin :

- 7.1. La vue de face en demi-coupe A A-A.
- 7.2. La vue de dessus.
- 7.3. La vue de gauche.

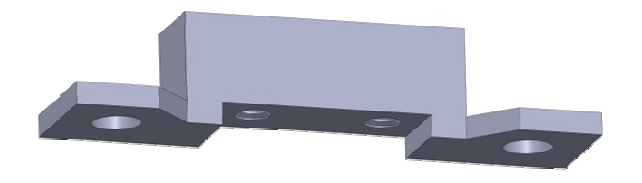

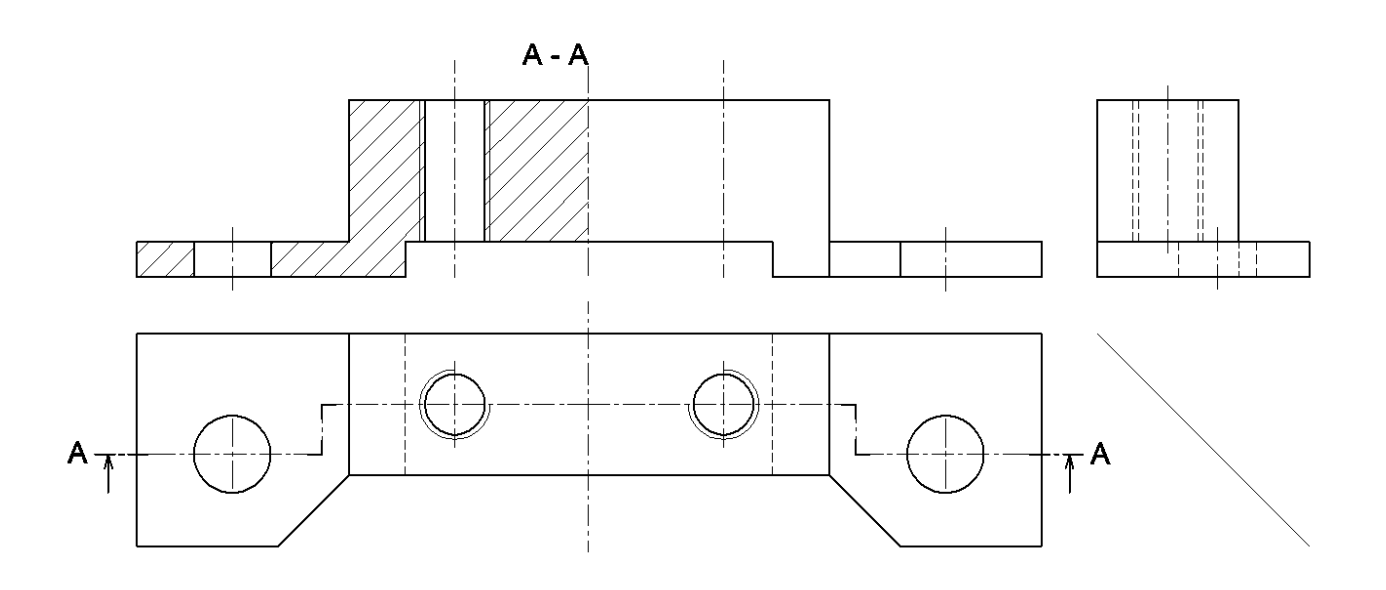

### **Commentaire**

 La cale (25) est une pièce prismatique comportant plusieurs détails. Le modèle en 3D aide à la compréhension de ses différentes formes.

L'utilisation de la charnière facilite la représentation des différents détails sur la vue de gauche par correspondance avec la vue de dessus.

Étant donné que La pièce possède un plan de symétrie, indiqué par les deux traits d'axe sur les vues de face et de dessus, il est sans utilité de dessiner les détails cachés sur la moitié non coupée vues de face et de dessus, il est sans u<br>de la vue de face en demie coupe A-A.

# **B- CORRIGÉE DE LA PARTIE GÉNIE ÉLECTRIQUE**

### **1. Description temporelle**

En se référant au GRAFCET de conduite et à la description de fonctionnement des unités du système de conditionnement de canettes donnés dans le dossier technique, pages (1, 2, 3 et 5), compléter les GRAFCET PC des tâches 1, 2 et 3.

*Pour répondre correctement à cette question, il est nécessaire de* 

- *Lire attentivement le paragraphe page 4/7 « Fonctionnement ». Ce paragraphe donne les déroulements de différentes tâches*
- *Se référé au tableau du choix technologique page 5/7 du dossier technique pour identifier le pré actionneur de chaque action*

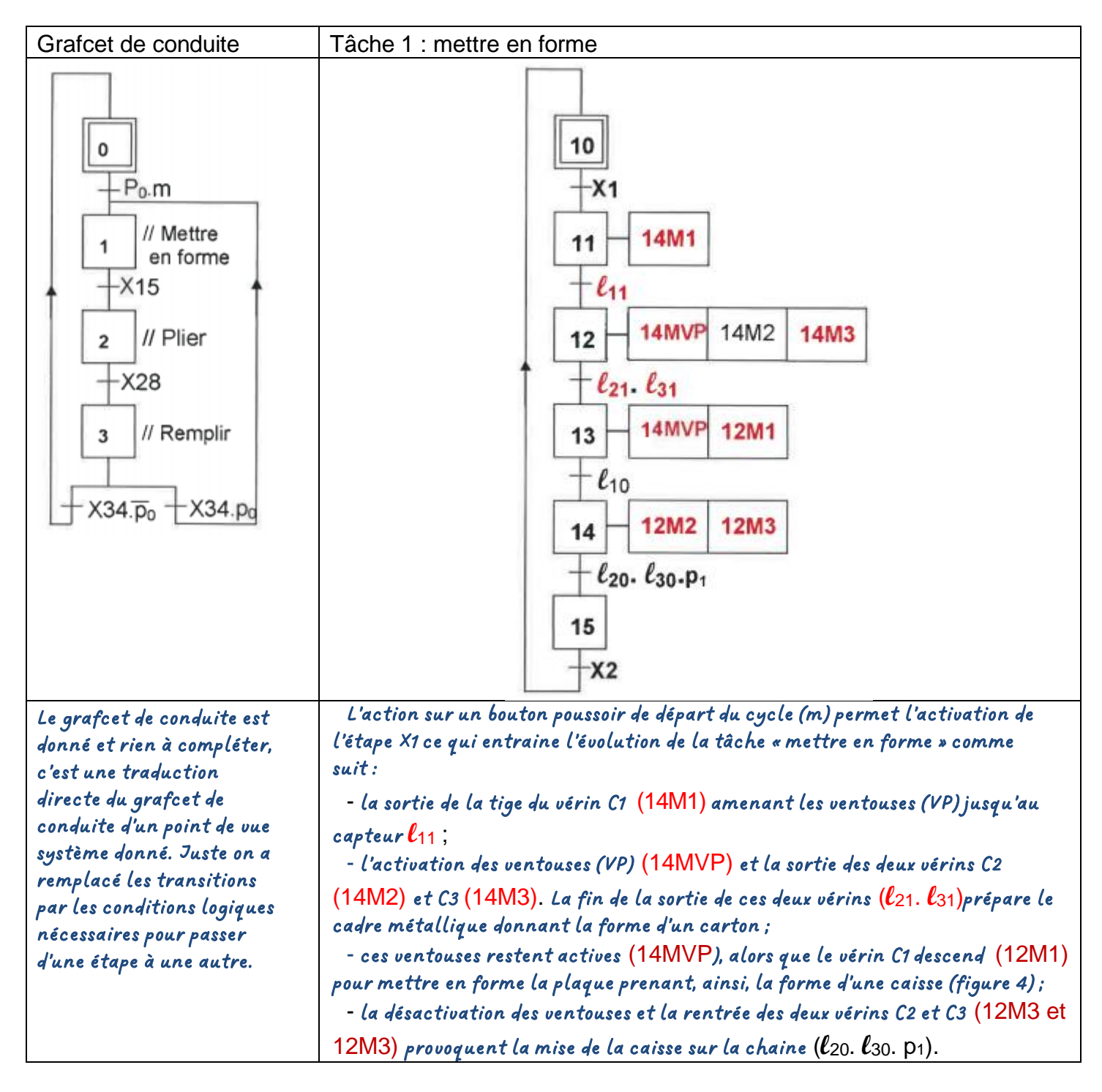

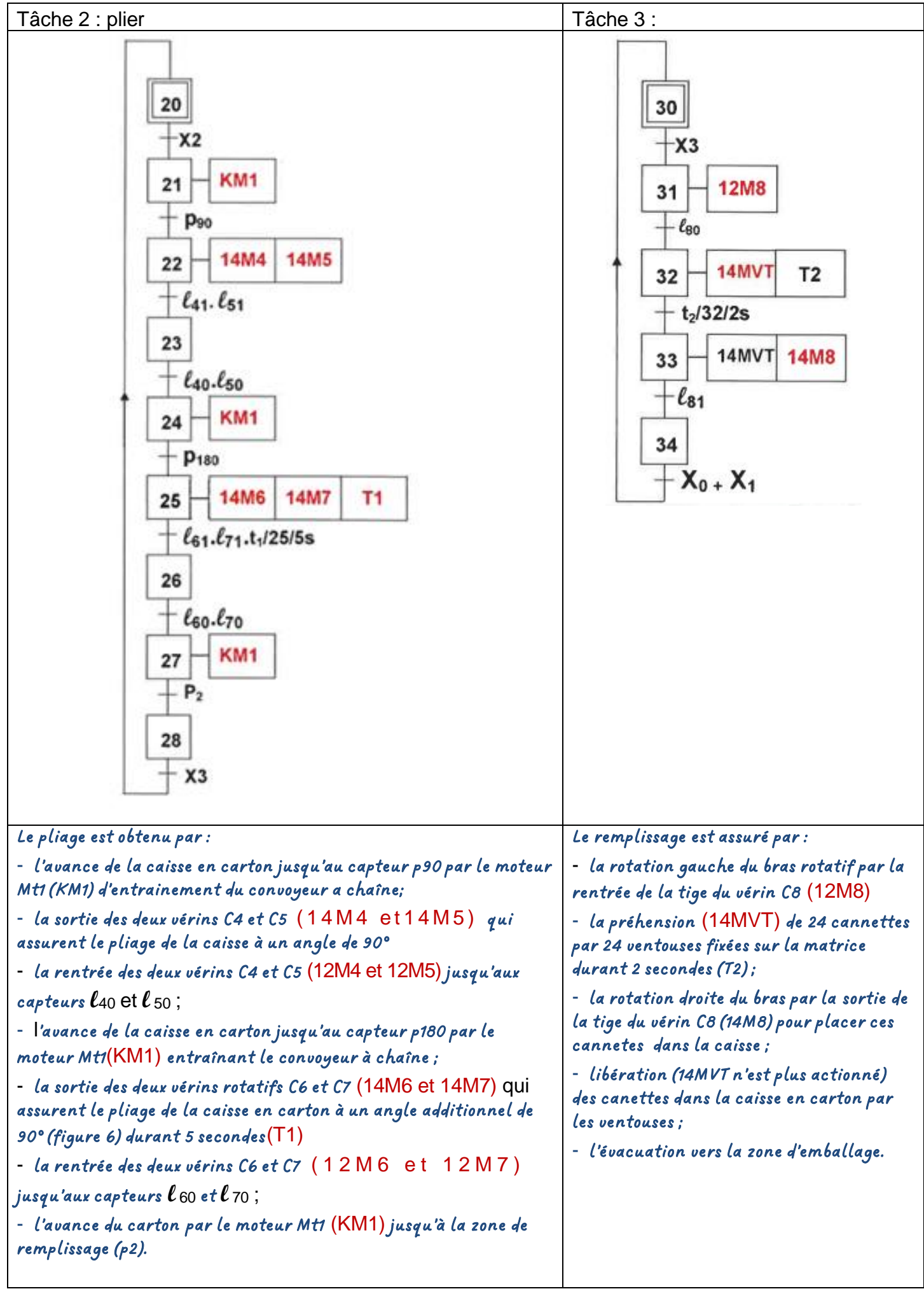

### **2. Gestion du nombre de plaques de carton dans la goulotte**

L'opérateur fixe le nombre de plaques de carton mis dans la goulotte aux entrées de chargement des circuits 74192 et le nombre restant de plaques aux entrées des comparateurs 7485. En se référant à l'extrait de la datasheet des circuits 74192 et 7485 page 6 du dossier technique, compléter :

- le câblage de la remise à zéro du décompteur par le bouton RAZ ;
- le câblage de l'autorisation du chargement des données par le bouton poussoir (p) ;
- le câblage de la validation des circuits en mode décompteur et la mise en cascade des circuits 74192 en mode asynchrone ;
- le branchement en cascade les deux circuits intégrés 7485.
- l'indication de l'équivalent en BCD du nombre 72 sur les entrées de chargement (A, B, C, D) des circuits 74192 ;
- l'indication de l'équivalent en BCD du nombre 15 à comparer aux entrées B0, B1, B2, B3 des circuits 7485.

### *Pour répondre aux exigences du cahier du charge ci-dessus procéder comme suit :*

- *Pour remettre à zéro les deux compteurs, relier le bouton RAZ aux entrées CLR*
- *Pour charger la valeur 72 des entrées (A, B, C et D) de deux compteurs, mettre simultanément à 1 les entrées*̅ ̅̅̅̅̅̅̅ *et les relier au bouton poussoir (p)*
- *Pour que ces deux circuits fonctionnent en mode décompteur, on doit relier la broche UP à 1 logique (Vcc) et appliquer le signal d'horloge à la broche DOWN du premier circuit (celui des unités)*
- *Pour la mise en cascade de deux circuits, on relie la sortie C0 du premier circuit à l'entrée Up du second circuit et la sortie B0 à l'entrée DOWN*
- *Le circuit 7485 est un comparateur à 4bits. Pour comparer deux mots de 8bits on relier la sortie A = B du premier comparateur à l'entrée correspondante du second et de faire de même avec les sorties A > B et A < B.*
- *Pour charger 72 en BCD lors de l'action sur le bouton PL, on applique*
	- o *2 sur les entrées (A, B, C et D) du premier circuit (celui des unités) 2= (0010)<sup>2</sup> Donc A=0, B=1 , C=0 et D=0*
	- o *7 sur les entrées (A, B, C et D) du deuxième circuit (celui des dizaines) 7=(0111)<sup>2</sup> Donc A=1, B=1 , C=1 et D=0*
- *Pour comparer 15 en BCD aux sorties de deux décompteurs, on applique*
	- o *5 sur les entrées (B3, B2, B1 et B0) du premier circuit (celui des unités) 5=(0101)<sup>2</sup> Donc B3=0, B2=1 , B1=0 et B0=0*
	- o *1 sur les entrées (B3, B2, B1 et B0) du deuxième circuit (celui des dizaines) 1=(0001)<sup>2</sup> Donc B3=0, B2=1 , B1=0 et B0=1*

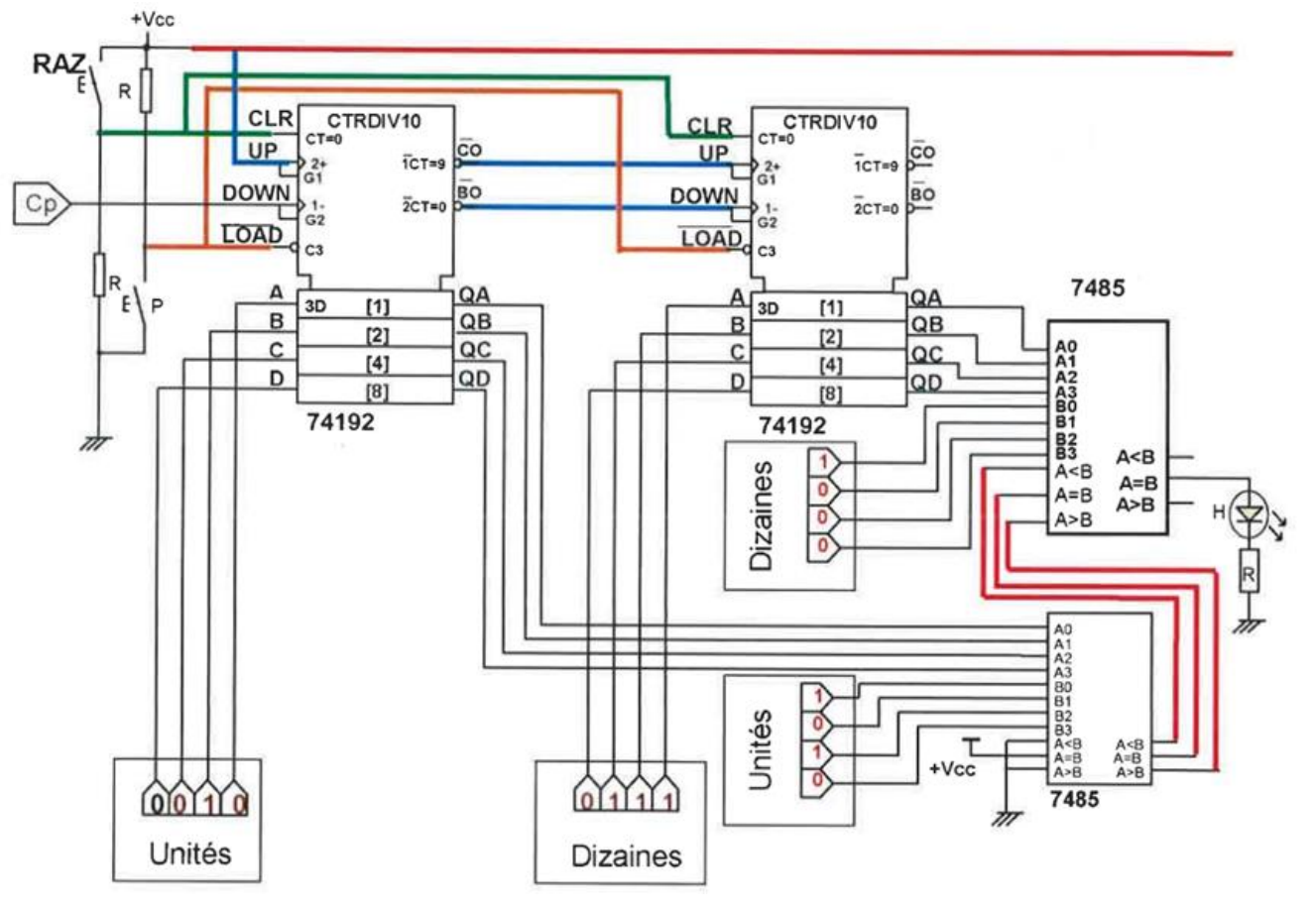

### **3. Etude de la variation de la vitesse du moteur Mt2**

Se référer dans cette partie au dossier technique, page 5/7.

- 3.1. Indiquer le régime de fonctionnement de chaque A.L.I utilisé dans le montage de la figure 11 du dossier technique.
- *Pour l'ALI1 sa tension de sortie est retournée à son entrée non inverseuse E+ à travers la résistance R2, on dit qu'on a une contre réaction positive, l'amplificateur fonctionne en régime saturé*
- *Pour l'ALI2 sa tension de sortie est retournée à son entrée inverseuse E- à travers le condensateur C, on dit qu'on a une contre réaction négative, l'amplificateur fonctionne en régime linéaire.*
- Pour l'ALI3 sa tension de sortie n'est retournée à aucune de ses deux entrées (E. et E.). On n'a aucune contre réaction, *l'amplificateur fonctionne en régime saturé.*

A.L.I1 :Saturé ; M.L.I2 : Linéaire ; A.L.I3 : Saturé

- 3.2. Exprimer puis calculer les tensions des seuils ( $V_H$  et  $V_B$ ) de l'A.L.I 1 en fonction de R<sub>1</sub>, R<sub>2</sub> et V<sub>CC</sub>.
- *L'ali1 est un comparateur double seuil non inverseur. Les deux tensions des seuils ou de basculement sont données par*   $V_H = \frac{R_{1.}}{R_{1.}}$

 $\frac{R_1}{R_2}$ .  $V_{CC}$  et  $V_B = \frac{-R_1}{R_2}$  $\frac{R_{1}}{R_{2}}$ .  $V_{CC}$ 

 $V_H$ : tension de basculement de  $-VCC$  vers  $+VCC$ 

$$
V_H = \frac{R_1}{R_2} \cdot V_{CC} = \frac{1000}{1500} \times 15 = 10V
$$

 $V_B$ : tension de basculement de +V $cc$  vers -V $cc$ 

$$
=\frac{-1000}{1500} \times 15 = -10V
$$

3.3. Exprimer  $V_3(t)$  en fonction de  $V_2(t)$ , R<sub>3</sub> et C.

*Pour L'ali2, le condensateur est branché entre la sortie et l'entrée E- donc c'est un intégrateur* 

$$
V_3(t) = -\frac{1}{R.C} \int V_2(t). dt
$$

- 3.4. Quelle est la fonction des trois montages à base d'A.L.I
- A.L.I1 : Comparateur double seuils;
- A.L.I2 : Intégrateur;
- A.L.I3 : Comparateur simple seuil
- 3.5. Ayant les courbes $V_2(t)$ ,  $V_3(t)$ , sachant que :  $V_{\text{ref}} = 5V$ :
- a- Représenter l'oscillogramme de la tension  $V_{ref}(t)$  sur le même graphe des tensions  $V_2(t)$  et  $V_3(t)$ .
- b- Représenter l'oscillogramme de la tension  $V_4(t)$ .

*V4(t) est la tension de sortie de l'ALI3 qui fonctionne en comparateur simple seuil et comparer Vref à V3(t), Cet ALI est alimenté entre Vcc-=0V et Vcc+=15V donc Si Vref>V3 V4= +15V*

```
Si Vref<V3 V4= 0V
```
- 3.6. Le moteur Mt2 est alimenté par la tension nominale U=24V, (dossier technique, page 5/7).
- a- Tracer le schéma équivalent de l'induit du moteur Mt2

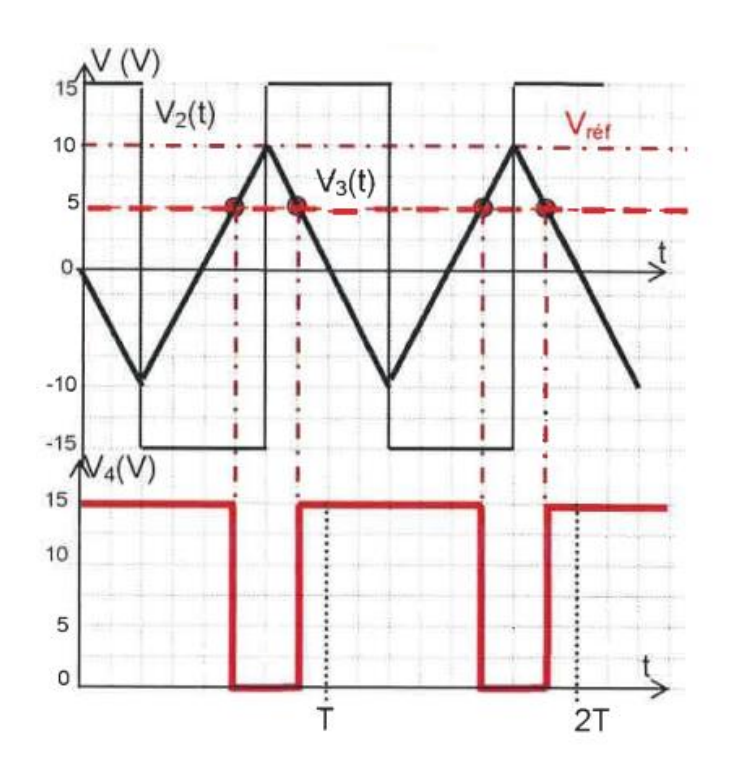

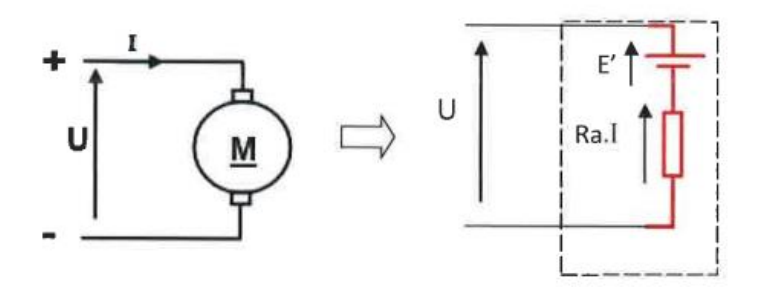

b- Compléter le tableau suivant par l'expression et la valeur de chaque grandeur nominale demandée.

Le moteur à courant continu Mt2 est à aimant permanent ayant les caractéristiques nominales suivantes :  $U = 24V$  ;  $I = 7.5 A$  ; n = 3000 tr/min ; Ra = 0.8Ω ; Pu=126W

c-

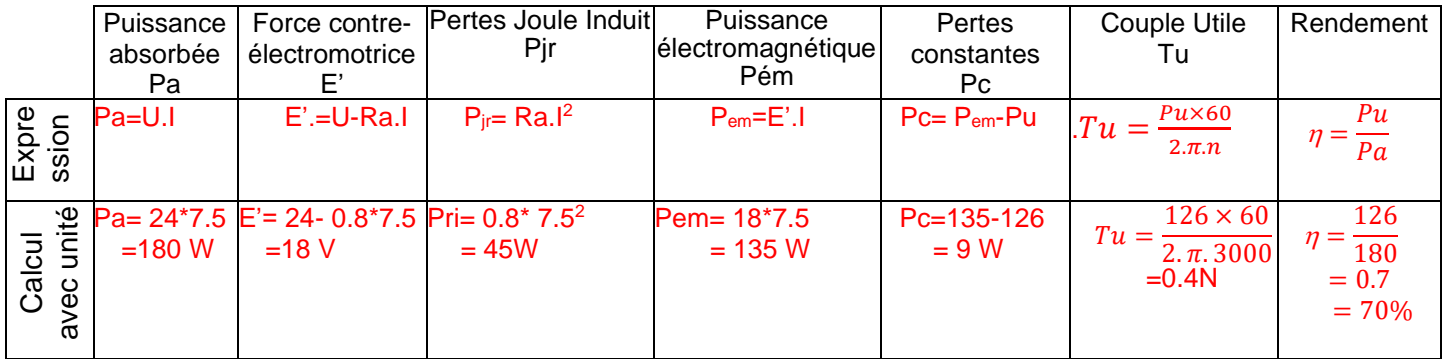

**4.** En se référant à la page 6/7 du dossier technique, compléter les instructions manquantes du programme du GRAFCET de conduite conformément aux commentaires donnés.

*Examinant ce programme ligne par ligne d'instruction* 

• *Instruction ligne 1 : L'entête d'un programme en MikroPascal est constitué d'une seule ligne ; commençant par le mot réservé « Program» suivi du nom du programme et d'un point-virgule .D'après le commentaire le nom du programme est « GRAFCET\_Conduite» donc le ligne devient* 

*Program GRAFCET\_Conduite;* 

- • *Instruction ligne 2 pour déclarer les variables et leurs types on utilise le mot réservé Var*
- *Instruction ligne 3 : Pour compléter ces instructions, se référer à la figure 13 page 6/7 du dossier technique et retrouver pour chaque capteur ou bouton à quelle entrée du microcontrôleur est branché A chaque étape du grafcet de coordination on associe successivement les variables binaires X0, X1, X2, X3 Pour définir ces variables on utilise l'instruction bit*

• *Instruction ligne 5 : Pour le début du programme on utilise l'instruction Begin* 

*Instruction ligne 6 Le registre "TRISX" est utilisé pour définir l'état de chaque broche d'un port X. Si le bit correspondant est mis à 1, la broche est configurée en entrée, sinon elle est configurée en sortie* 

- o *toutes les broches du port A sont considérées comme des entrées (input) alors TRISA :=(11111)2=\$1F ou TrisA=\$FF si on tient compte des autres broches (Ra7,RA6 et R5 non existants) comme des sorties.*
- o *les broches du portB sont considérées comme des sorties (Output) alors TRISB :=\$00*
- *Instruction ligne7 : Initialement toutes les étapes du grafcet de coordination sont désactivées sauf l'étape initiale X0 Donc X0 := 1; X1 :=0; X2 :=0; X3 :=0;*
- *Instruction ligne8 : Pour que le programme principal s'exécute cycliquement et infiniment on doit utiliser l'instruction While true do*
- *Instruction ligne9 : début de la boucle Begin*
- *Instruction lignes 10,11,12 et 13 : il suffit de réécrire les équations de chaque étape grafcet*
- *Instructions ligne 20 : fin de la boucle par l'instruction end ;*
- *Instructions ligne 21 fin programme par l'instruction end.*

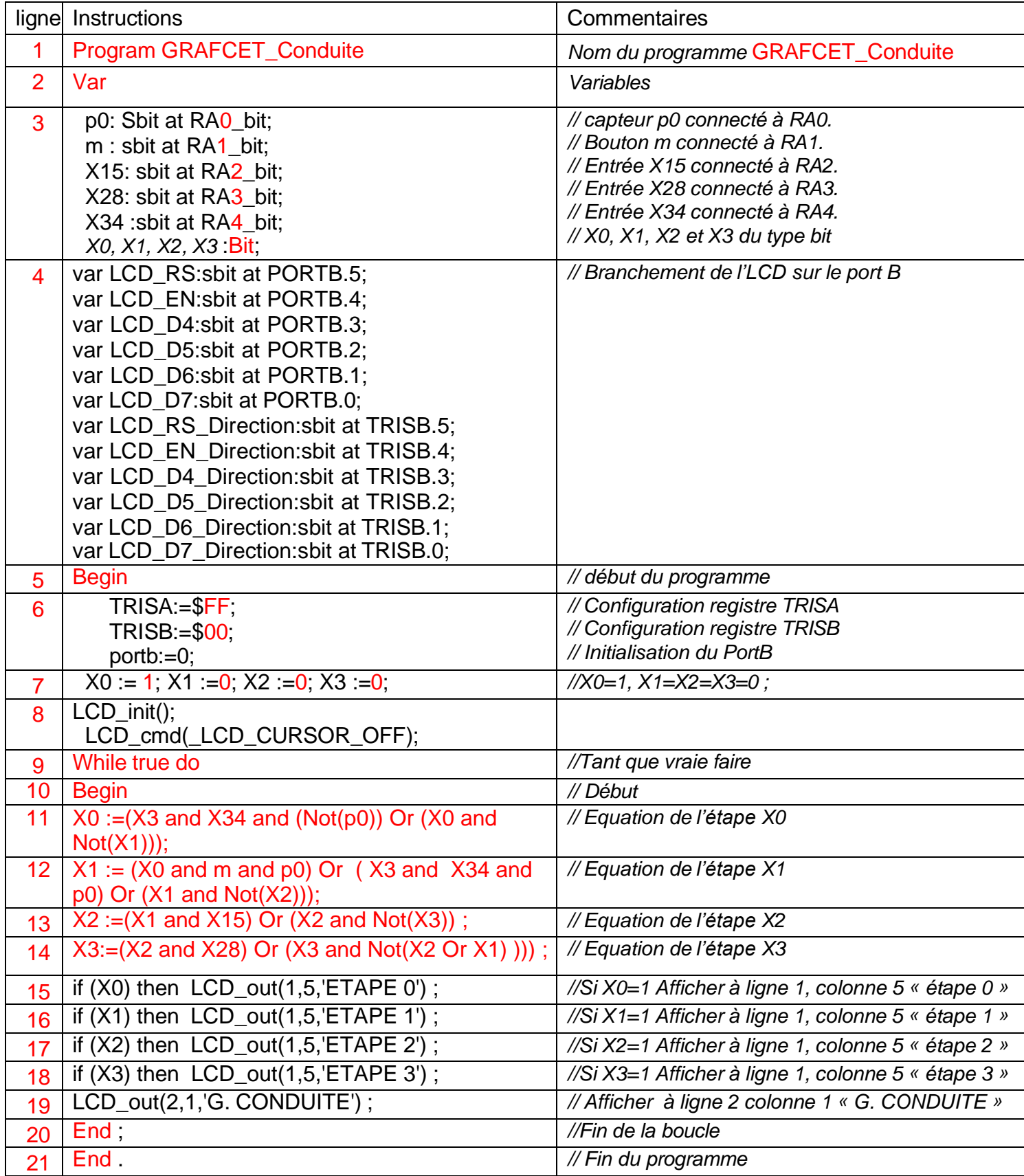